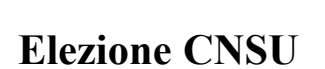

**Lato esterno**

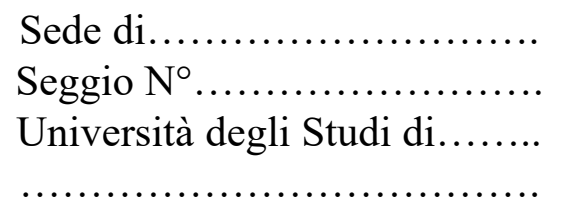

Firma del Presidente

**Allegato 2.1**

**UNIVERSITÀ DEGLI STUDI DI …………………………………..**

**Elezioni CNSU SEDE DI…………… ……….. ° SEGGIO N**

Simbolo o casella (vuota in caso di assenza di simbolo)

## DENOMINAZIONE DELLA LISTA **Algenza per un CANDIDATO** DI PREFERENZA PER UN CANDIDATO

…………………………...

#### **: Per votare, l'elettore deve**

1) contrassegnare il simbolo e/o la casella con la denominazione della lista;

2) Indicadris leb oonsif a orbaupit len – elidiggel e otsido obom ni – obnevitos, astreteired elabriteve 'l ensoibni (S denominazione della lista prescelta, il NOMINATIVO di UN SOLO candidato.

oipse la bandone i piegandone i lembi – e la restituità al Presidente del seggio.

### **PRIMO LEMBO DA PIEGARE**

# **Lato interno**